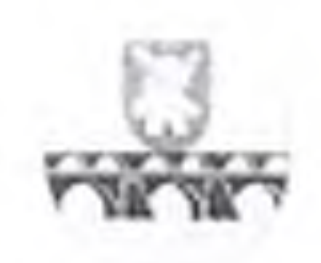

# PAKRUOJO RAJONO SAVIVALDYBĖS **ADMINISTRACIJOS DIREKTORIUS**

# **JSAKYMAS** DĖL UŽDAROSIOS AKCINĖS BENDROVĖS "PAKRUOJO KOMUNALININKAS" **JSTATU PATVIRTINIMO**

#### 2019 m. birželio 20 d. Nr. AV-439 Pakruojis

Vadovaudamasi Lietuvos Respublikos akcinių bendrovių įstatymo 20 straipsnio 1 dalies 1 punktu. Lietuvos Respublikos Vyriausybės 2007 m. birželio 6 d. nutarimu Nr. 567 "Dėl valstybės ir savivaldybių turtinių ir neturtinių teisių įgyvendinimo akcinėse bendrovėse ir uždarosiose akcinėse bendrovese", Pakruojo rajono savivaldybės tarybos 2012 m. rugsėjo 20 d. sprendimu Nr. T-222 "Dėl akcinių ir uždarųjų akcinių bendrovių akcijų perdavimo Pakruojo rajono savivaldybės administracijos direktoriui valdyti, naudoti ir disponuoti jomis patikėjimo teise" :

1. T v i r t i n u Uždarosios akcinės bendrovės "Pakruojo komunalininkas" įstatus (pridedama).

2. I g a l i o j u Uždarosios akcinės bendrovės "Pakruojo komunalininkas" direktorių Stasį Lembutį pasirašyti Uždarosios akcinės bendrovės "Pakruojo komunalininkas" įstatus.

3. Pri pažįstu netekusiu galios Pakruojo rajono savivaldybės administracijos direktoriaus 2018 m. gruodžio 11 d. įsakyma Nr. AV-847 "Del Uždarosios akcinės bendrovės "Pakruojo komunalininkas" istatų patvirtinimo".

Šis įsakymas gali būti skundžiamas Lietuvos Respublikos administracinių bylų teisenos įstatymo nustatyta tvarka Regionų apygardos administraciniam teismui (RAAT). Skundas (prašymas, pareiškimas) gali būti paduodamas RAAT Kauno (A. Mickevičiaus g. 8A, 44312 Kaunas), Klaipedos (Galinio Pylimo g. 9, 91230 Klaipėda). Panevėžio (Respublikos g. 62, 35158 Panevėžys) arba Šiaulių (Dvaro g. 80, 76298 Šiauliai) rūmuose per vieną mėnesį nuo skundžiamo individualaus teisės akto įteikimo suinteresuotai šaliai dienos.

Administracijos direktors

Ilona Gelažnikienė

**IREGISTRUOTA** 

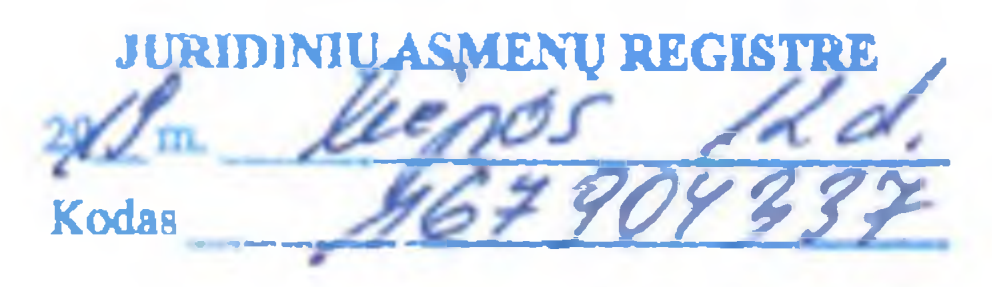

**PATVIRTINTA** Pakruojo rajono savivaldybės administracijos direktoriaus 2019 m. birželio 20 d. įsakymu Nr. AV-439

# UŽDAROSIOS AKCINĖS BENDROVĖS "PAKRUOJO KOMUNALININKAS" **ISTATAI**

# **I SKYRIUS BENDROJI DALIS**

1. Uždaroji akcine bendrovė "Pakruojo komunalininkas" (toliau – Bendrovė) yra ribotos civilinės atsakomybės privatusis juridinis asmuo, kuris savo veikloje vadovaujasi Lietuvos Respublikos civiliniu kodeksu. Lietuvos Respublikos akcinių bendrovių įstatymu (toliau – Akcinių bendrovių įstatymas). kitais Lietuvos Respublikos įstatymais, teisės aktais, taip pat Uždarosios akcinės bendrovės "Pakruojo komunalininkas" įstatais (toliau – įstatai).

- 2. Bendroves teisinė forma Uždaroji akcinė bendrovė.
- 3. Bendrovės buveinė Ryto g. 10, Pakruojis, Pakruojo r. sav.
- 4. Bendrovės veiklos laikotarpis neribotas.
- 5. Bendrovės finansiniai metai kalendoriniai metai.

### **II SKYRIUS** BENDROVÉS VEIKLOS TIKSLAI IR OBJEKTAS

6. Bendrovės veiklos tikslas – yra įstatuose numatytos veiklos organizavimas ir vykdymas siekiant gauti pajamų ir pelno, tenkinat akcininkų turtinius interesus.

- 7. Bendrovės ūkinės veiklos rūšys (pagal EVRK 2 RED.) yra šios:
- 7.1. Atliekų surinkimas, tvarkymas ir šalinimas, medžiagų atgavimas 38:
	- 7.1.1. Nepavojingų atliekų surinkimas = 38.11.
	- 7.1.2. Pavojingų atliekų surinkimas 38.12:
	-

7.1.3. Nepavojingų atliekų tvarkymas ir šalinimas = 38.21;

7.1.4. Pavojingų atliekų tvarkymas ir šalinimas - 38.22;

7.1.5. Mašinų duženų išmontavimas – 38.31;

7.1.6. Išrūšiuotų medžiagų atgavimas – 38.32.

7.2. Regeneravimas ir kita atliekų tvarkyba - 39.

7.3. Pastatų statyba – 41:

7.3.1. Statybų plėtra – 41.10;

7.3.2. Gyvenamųjų ir negyvenamųjų pastatų statyba – 41.20;

7.4. Inžinerinių pastatų statyba – 42:

7.4.1. Kelių ir automagistralių tiesimas – 42.11;

7.4.2. Komunalinių nuotekų, statinių statyba – 42.21;

7.4.3. Komunalinių elektros ir telekomunikacijos statinių statyba – 42.22;

7.4.4. Vandens statinių statyba 42.91:

7.4.5. Kitų niekar nepriskirtų inžinerinių statinių statyba 42.99.

7.5. Specializaota statybos veikla 43.

7.5.1. Statinių nugriovimas ir statybvietes paruošimas – 43.11;

7.5.2. Paruošiamieji žemės kasimo darbai tiesiant kelius = 43.12;

7.5.3. Elektros sistemų įrengimas +43.21;

7.5.4. Vandentiekio, šildymo ir oro kondicionavimo sistemų įrengimas – 43.22;

7.5.5. Kitos įrangos įrengimas. Statybos baigimas ir apdaila – 43.29;

7.5.6. Tinkavimas  $-43.31$ ;

7.5.7. Staliaus dirbinių įrengimas – 43.32;

7.5.8. Grindų ir sienų dengimas  $-43.33$ ;

7.5.9. Dažymas ir stiklinimas - 43.34;

7.5.10. Kiti statybos baigiamieji ir apdailos darbai - 43.39;

7.5.11. Stogy dengimas  $-43.91$ ;

7.5.12. Kita niekur nepriskirta specializuota statybos veikla – 43.99.

7.6. Sausumos transportavimas vamzdynais - 49:

7.6.1. Krovininis kelių transportavimas – 49.41;

7.6.2. Perkraustymo veikla – 49.42.

7.7. Sandėliavimui ir transportavimui būdingų paslaugų veikla - 52:

7.7.1. Sandėliavimas ir saugojimas - 52.10:

7.7.2. Sausumos transportui būdingų paslaugų veikla - 52.21.

7.8. Veterinarinė veikla - 75.

7.9. Nuoma ir išperkamoji nuoma – 77:

7.9.1. Automobilių ir lengvųjų variklinių transporto priemonių nuoma ir išperkamoji nuoma – 77.11;

7.9.2. Sunkiasvorių variklinių transporto priemonių nuoma ir išperkamoji nuoma – 77.12.

7.9.3. Poilsio ir sporto reikmenų nuoma ir išperkamoji nuoma – 77.21;

7.9.4. Kitų asmeninių ir namų ūkio prekių nuoma ir išperkamoji nuoma – 77.29;

7.9.5. Žemės ūkio mašinų ir įrengimų nuoma ir išperkamoji nuoma – 77.31;

7.9.6. Statybos ir inžinerinių statybos darbų mašinų ir įrenginių nuoma ir išperkamoji nuoma – 77.32;

7.9.7. Vandens transporto priemonių ir įrangos nuoma ir išperkamoji nuoma – 77.34;

7.9.8. Kitų, niekur nepriskirtų mašinų, įrangos ir materialiųjų vertybių nuoma ir išperkamoji nuoma - 77.39.

7.10. Pastatų aptarnavimas ir kraštovaizdžio tvarkymas  $-81$ :

7.10.1. Kombinuota patalpų funkcionalumo užtikrinimo veikla. Valymo veikla – 81.10.

7.10.2. Paprastasis pastatų valymas = 81.21;

7.10.3. Kraštovaizdžio tvarkymas – 81.30.

7.11. Administracinė veikla įstaigų ir kitų įstaigų aptarnavimą – 82:

7.11.1. Įstaigų administracinė ir aptarnavimo veikla – 82.10.

7.12. Sportine veikla, pramogų ir poilsio organizavimo veikla - 93:

7.12.1. Kita sportine veikla = 93.19;

7.12.2. Atrakcionų ir teminių parkų veikla – 93.21:

7.12.3. Kita pramogų ir poilsio organizavimo veikla – 93.29.

7.13. Namų ūkių samdančių namų ūkio personalą veikla – 97.00.

8. Bendrovė gali vykdyti ir kitą šiuose įstatuose nenurodytą įstatymų nedraudžiamą veiklą. Licencijuojamą veiklą Bendrovė gali vykdyti tik gavus atitinkamas licencijas.

#### **HI SKYRIUS**

# BENDROVĖS ĮSTATINIS KAPITALAS. AKCIJOS NOMINALI VERTĖ, AKCIJŲ SKAIČIUS IR SUTEIKIAMOS TEISĖS

9. Bendrovės įstatinis kapitalas 542 073,28 Eur (penki šimtai keturias dešimt du tūkstančiai septynias dešimt trys eurai ir 28 euro centai).

10. Įstatinis kapitalas yra padalintas į 18 718 (aštuoniolika tūkstančių septynis šimtus aštuoniolika vienetų) paprastųjų vardinių akcijų, kurių kiekvienos nominali vertė yra 28,96 Eur (dvidešimt astuoni eurai. 96 euro centai).

11. Bendroves įstatinis kapitalas didinamas ir mažinamas Akcinių bendrovių įstatyme nustatyta tvarka.

12. Visos Bendrovės išleidžiamos akcijos yra nematerialios.

13. Visų Bendrovės akcijų savininkė yra Pakruojo rajono savivaldybė.

14. Bendrovės akcininkų teises ir pareigas nustato Akcinių bendrovių įstatymas ir kiti Lietuvos Respublikos įstatymai.

#### **IV SKYRRS BENDROVĖS VALDYMAS**

15. Bendrovės valdymo organai yra:

15.1. visuotinis akcininkų susirinkimas;

15.2. Bendrovės vadovas – direktorius.

16. Bendrovės direktorius yra vienasmenis bendrovės valdymo organas. Direktorių renka ir atšaukia bei atleidžia iš pareigų visuotinis akcininkų susirinkimas.

17. Stebėtojų taryba ir valdyba nesudaromos. Valdybos funkcijas, teises ir pareigas perima Bendrovės vadovas, išskyrus įstatymų ir visuotinio akcininkų susirinkimo sprendimais numatytas išimtis.

18. Visuotinio akcininkų susirinkimo kompetencija, jo sušaukimo tvarka, Bendrovės vadovo kompetencija, jo rinkimo ir atšaukimo tvarka nesiskiria nuo nurodytųjų Akcinių bendrovių įstatyme. Bendrovės visų akcijų savininkas yra vienas asmuo ir jo raštiški sprendimai prilyginami visuotinio akcininkų susirinkimo sprendimams.

### **V SKYRIUS** BENDROVĖS PRANEŠIMŲ SKELBIMO TVARKA

19. Pranešimas apie visuotinio akcininkų susirinkimo sušaukimą ir su tuo susijusi informacija pateikiama Akcinių bendrovių įstatyme nustatyta tvarka.

20. Kai Bendrovės pranešimai turi būti paskelbti viešai, jie skelbiami VĮ Registrų centro leidžiamame elektroniniame leidinyje "Juridinių asmenų vieši pranešimai".

21. Už pranešimų paskelbimą ar išsiuntimą laiku atsako Bendrovės vadovas.

### **VI SKYRIUS**

# BENDROVÉS DOKUMENTU IR INFORMACIJOS PATEIKIMO AKCININKAMS **TVARKA**

22. Akcininko rašytiniu reikalavimu ne vėliau kaip per 7 dienas nuo reikalavimo gavimo dienos Bendrovės dokumentai, nesusiję su Bendrovės komercine (gamybine) paslaptimi ir konfidencialia informacija, akcininkui pateikiami susipažinti Bendroves darbo valandomis jos buveinėje ar kitoje Bendrovės vadovo nurodytoje vietoje, kurioje dokumentai yra saugomi. Šių dokumentų kopijos akcininkui gali būti siunčiamos registruotu laišku arba įteikiamos pasirašytinai. 23. Akcininkas, pateikęs Bendrovei jos nustatytos formos rašytinį įsipareigojimą neatskleisti komercinės (gamybinės) paslapties, turi teisę susipažinti su visais Bendroves dokumentais. Už komercinės (gamybinės) paslapties atskleidimą asmenys atsako įstatymų nustatyta tvarka. Bendrovės komercinė (gamybinė) paslaptis yra informacija (išskyrus Lietuvos Respublikos įstatymų nustatyta viešąją informaciją), kuriai šį statusą savo įsakymu nustato Bendrovės direktorius. Atsisakymas pateikti prašomus dokumentus turi būti įforminamas raštu, jeigu to reikalauja akcininkas.

24. Bendrovės dokumentai, jų kopijos ar kita informacija akcininkams pateikiama neatlygintinai.

#### **VII SKYRIUS** BENDROVÉS FILIALU IR ATSTOVYBIŲ STEIGIMAS IR VEIKLOS **NUTRAUKIMAS**

25. Bendrovė turi teisę steigti filialus ir atstovybes Lietuvos Respublikoje ir užsienio valstypese.

26. Bendrovės filialai ir atstovybės steigiami ir jų veikla nutraukiama Bendrovės direktoriaus sprendimu, gavus visuotinio akcininkų susirinkimo pritarimą.

27. Bendrovės filialų ir atstovybių nuostatus tvirtina bei skiria ir atšaukia jų vadovus Bendrovės direktorius.

### **VIII SKYRIUS** BENDROVĖS ĮSTATŲ KEITIMO TVARKA

28. Bendrovės įstatų keitimo tvarka nesiskiria nuo nurodytosios Akcinių bendrovių įstatyme.

Istatai pasirašyti du tūkstančiai devynioliktų metų bira kleo mėn. 20 d.

Uždarosios akcinės bendrovės "Pakruojo komunalininkas" direktorius

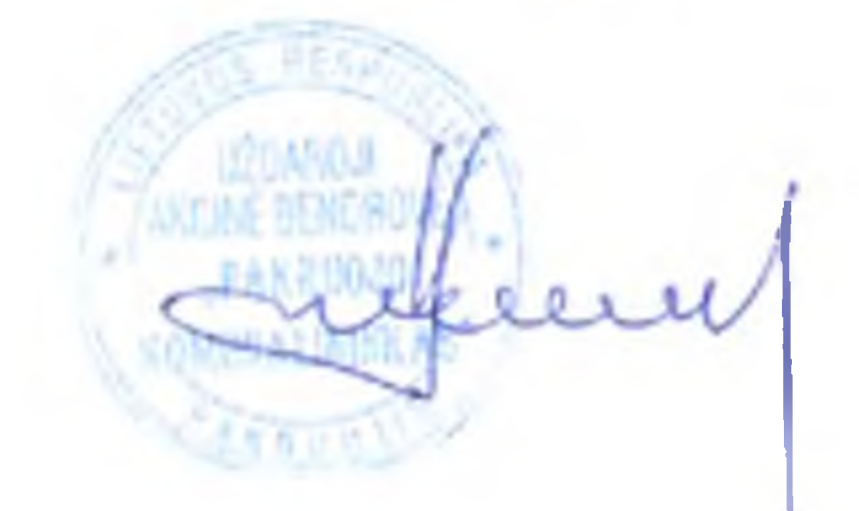

Stasys Lembutis

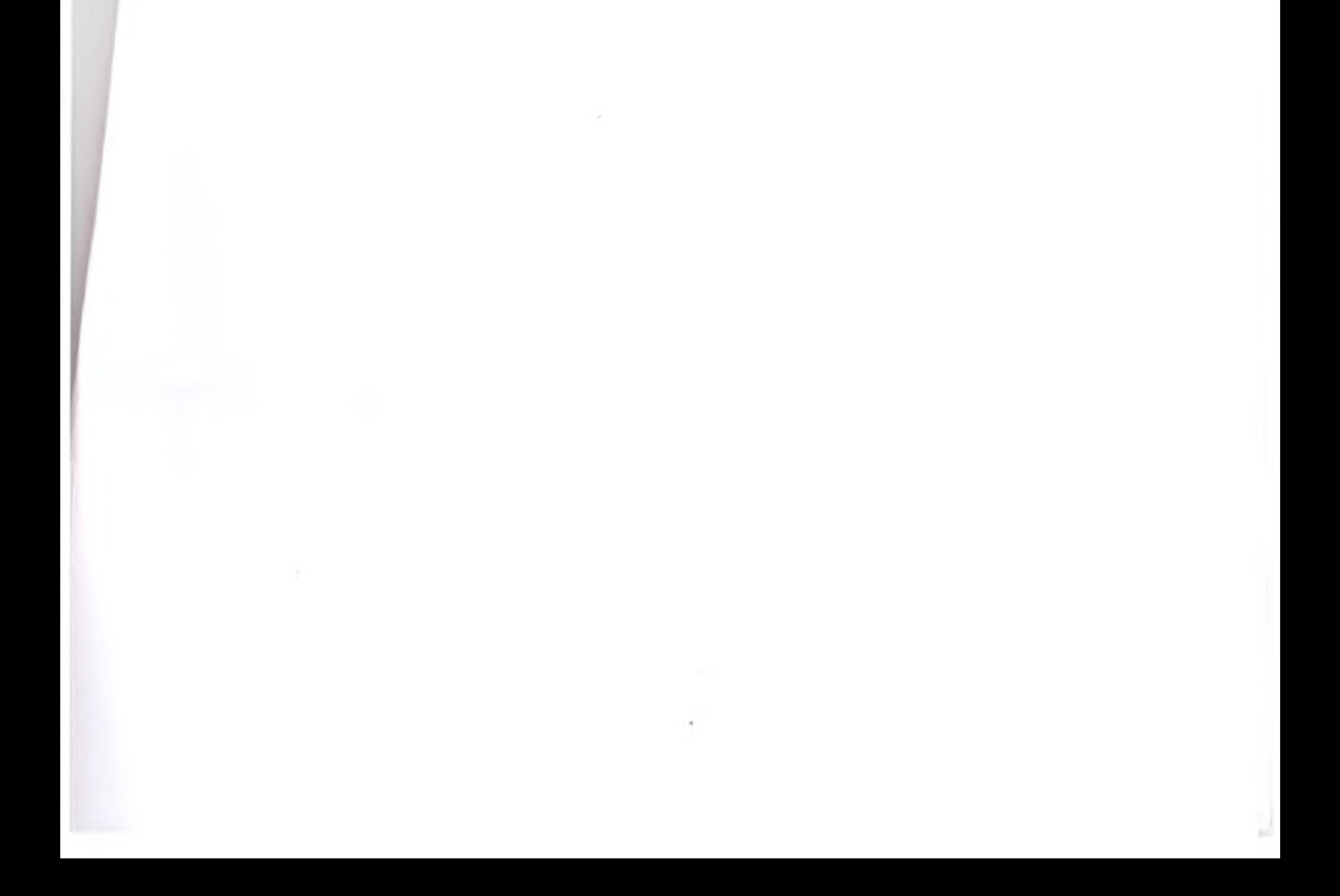

**Contract Contract**  $\sim$  100  $\pm$ 

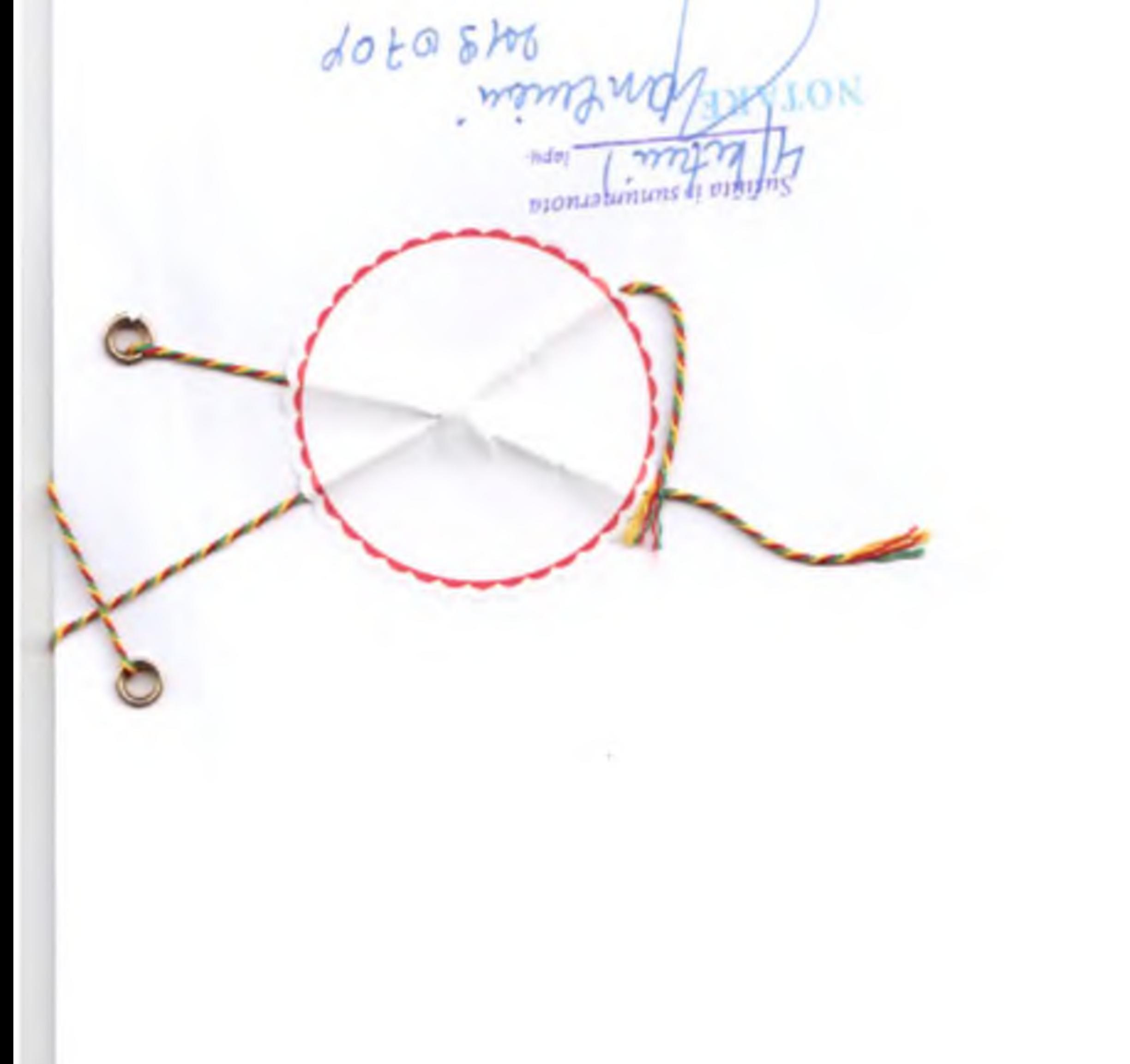